## **スマホアプリで残高・入出金明細が確認できます!**

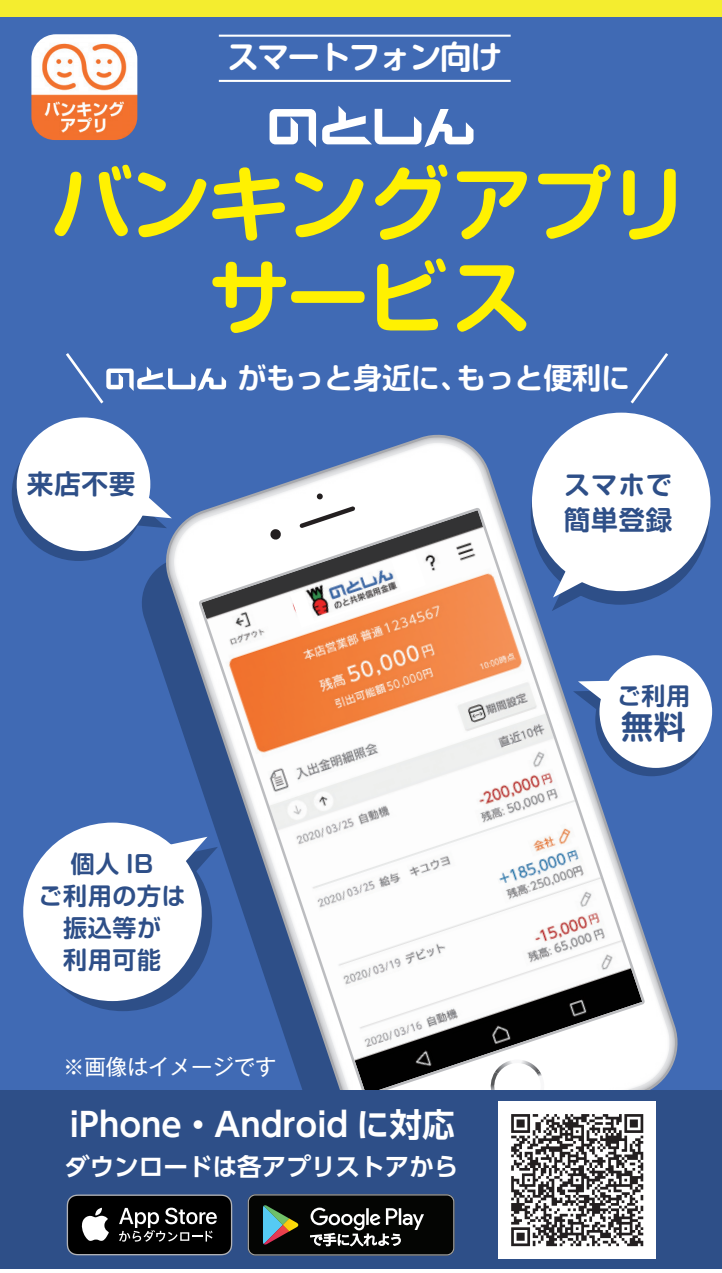

※Apple および Apple ロゴは米国その他の国で登録された Apple Inc. の商標です。 App Store は Apple Inc. のサービスマークです。 ※Android、Google Play、Google Play ロゴは、Google Inc. の商標です。

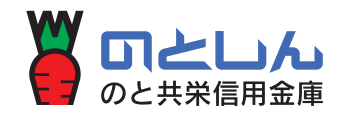

## 【残高照会・入出金明細照会】

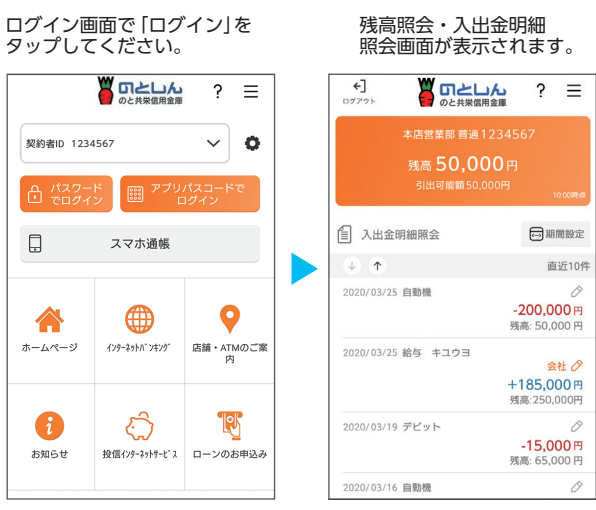

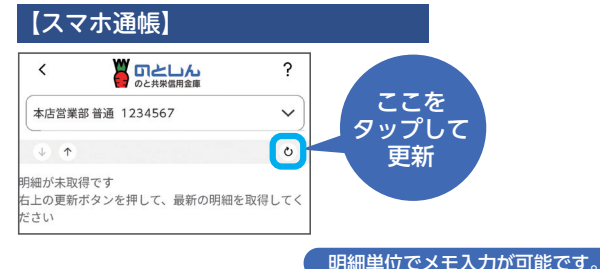

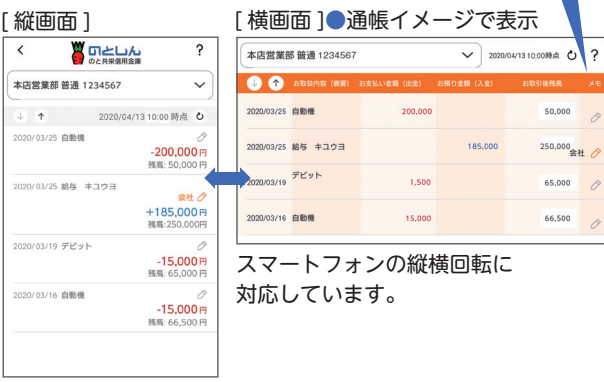

## **[ ご利用時間 ]**

**平 日 7:00 ~ 23:00 土日祝日 8:00 ~ 22:00** 尚、スマホ通帳は24時間ご利用できます。 ※上記の他、緊急メンテナンス等によりご利用いただけない場合 がございます。

# **バンキングアプリサービス**

#### **ご利用に関してのご案内**

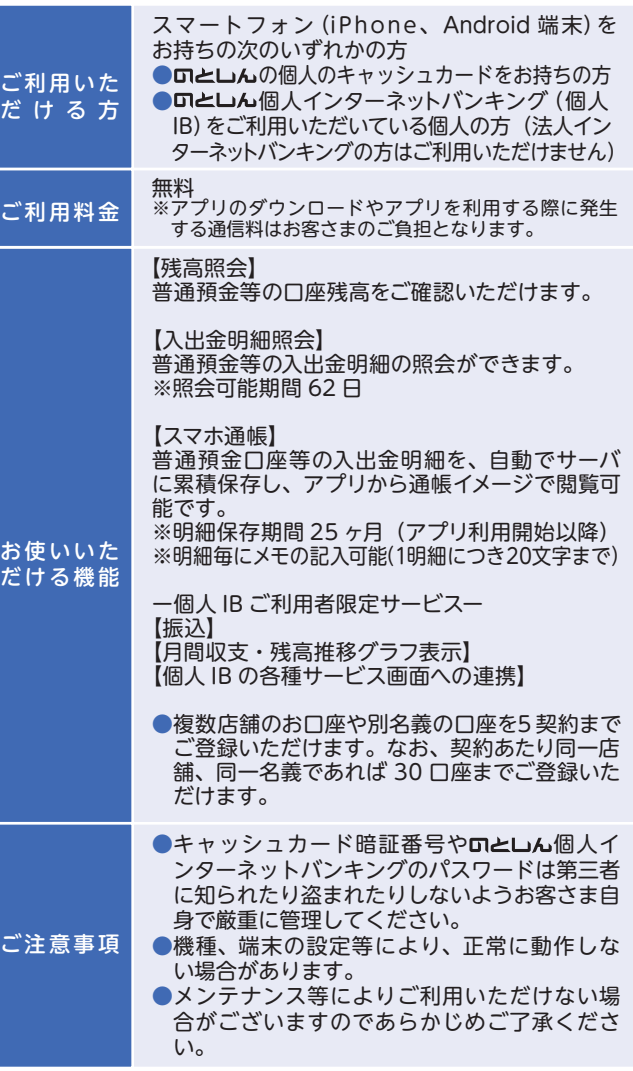

### **操作方法などのご不明な点のお問合せはこちらまで**

**0767-52-3450 のと共栄信用金庫 事務管理部** 

こと

だけ

**もしくは、お取引店またはお近くの営業店にお問合せください。**

【電話受付時間】 土日祝日及び 12 月 31 日~1月 3 日を除く 午前 9 時~午後 5 時

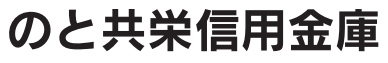

**初回利用開始手続きの流れ**

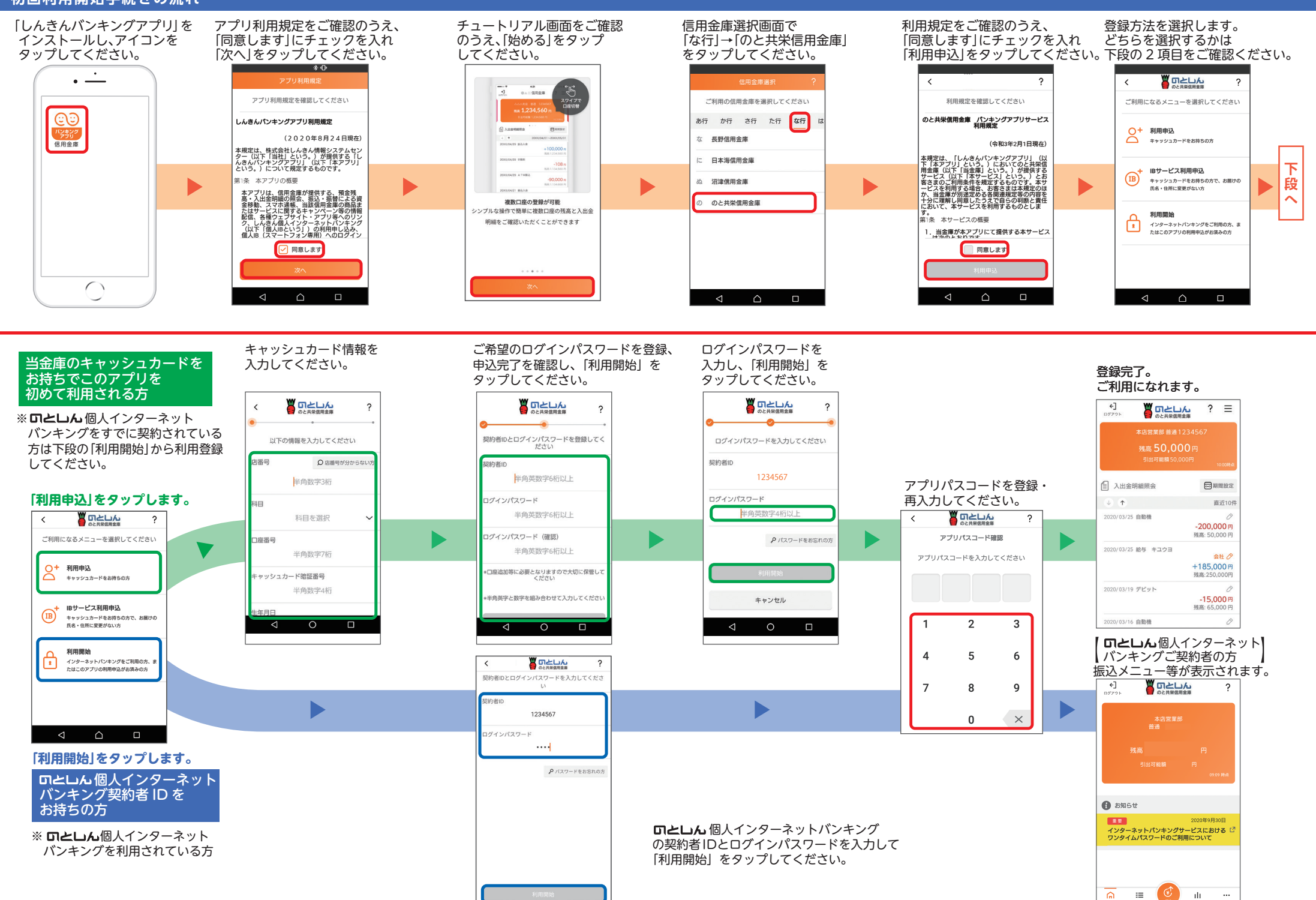

 $\frac{1}{452}$  $\ldots$ <br> $x_{\pm n}$